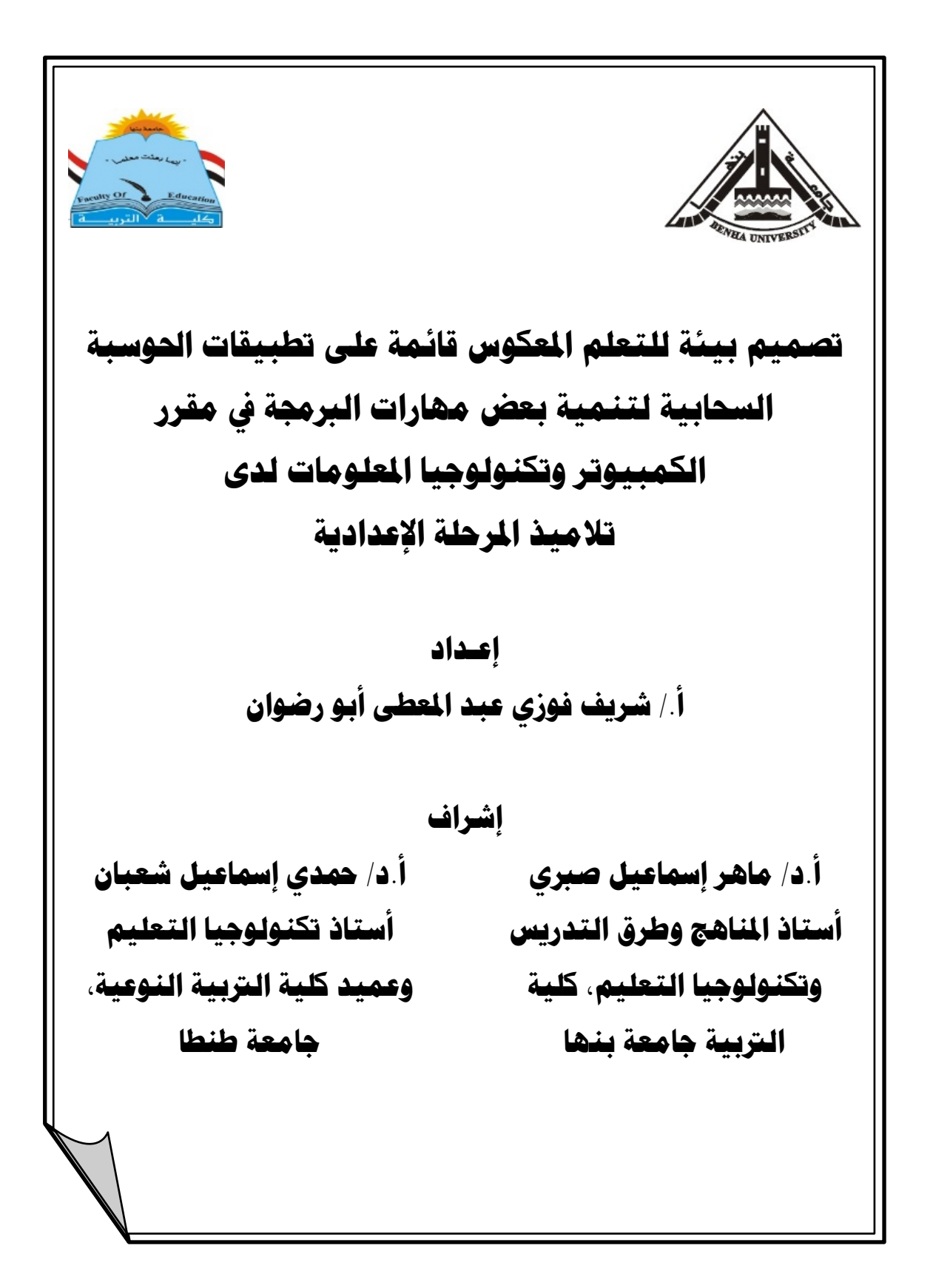

تصميم بيئة للتعلم المكوس قائمة على تطييقات الحوسية السحابية لتنمية يعض مهارات البرمجة في مقرر الكميبوتر وتكنولوجيا المعلومات لدى تلاميذ المرحلة الاعدادية

## اللخصو

استهدف البحث تتمية مهار ات البر مجة لدى تلاميذ المر حلة الإعداديـــة مــــن خــــلال تصميم بيئة تعلم معكوس قائمة على تطبيقات الحوسبة السحابية، وقد استخدم الباحث المنهج التحليلي الوصفى، والمنهج شبه التجريبي، وأعد الباحث معالجة تجريبية باستخدام بيئة التعلم المعكوس من خلال تطبيقات الحوسبة السحابية، واستخدم البحث أداتـــين بحثيتـــين؛ همــــا: (اختبار التحصيل المعر في المر تبط بالمهار ات– بطاقة ملاحظة أداء تلك المهـــار ات)، و تـــم استخدام نموذج عبداللطيف الجزار (٢٠١٣) للتصميم التعليمي، وتكونت عينة البحث من(٦٠) تلميذة من تلاميذ الصف الثالث الإعدادي، وقسمت العينة إلى مجموعتين: الأولسي تجريبيـــة وعددها(٣٠) نلميذة، والأخرى ضابطة وعددها(٣٠) نلميذة، وبعد نطبيق أدوات البحث قبليًا وبعديًا على أفراد العينة تم التوصل إلى النتائج التي أشارت إلى وجود فرق دال إحصائيًا عند مستوى (٠,٠٥) بين متوسطى درجات تلاميذ المجموعتين الضابطة والتجريبية في التطبيــق البعدي لاختبار التحصيل المعرفي، وبطاقة ملاحظة أداء المهـــارات المــــرنبطين بمهـــارات البر مجة لدى تلاميذ المرحلة الإعدادية لصالح المجموعة التجريبية، مما يؤكد فاعليـــة بيئـــة النعلم المعكوس القائمة على نطبيقات الحوسبة السحابية في التحصيل المعرفي ونتمية الجانب الأدائي المرتبط بالمهارات، كما أشارت نتائج البحث إلى وجود علاقسة ارتباطيسة طرديسة موجبة من نوع (ارتباط موجب جزئي) بقيمة عالية جدًا، مما يدل على أن أي زيسادة فسي التحصيل المعر في يقابلها زيادة قريبة جدًا منها في الجانب الأدائي لمهار ات البر مجة.

**الكلمات الفتاحية:** بيئة التعلم المعكوس، تطبيقات الحوسبة السحابية، مهارات البر مجة.

Ī

## *Designing a flipped learning environment based on cloud computing applications to develop some programming skills in the computer and information technology course for middle school students*

#### **Abstract**

The research aimed at developing programming skills among middle school students by designing a mirrored learning environment based on cloud computing applications. The researcher used the approach Descriptive analytical, and the quasi-experimental approach, and the researcher prepared an experimental treatment using a flipped learning environment through cloud computing applications. The research used two research tools; they are: (the cognitive achievement test related to skills the performance scorecard for those skills) And Abdul Latif Al-Jazzar (2013) model was used for educational design. The research sample consisted of (60) pupils from the third year of middle school, and the sample was divided into two groups: the first is experimental and its number is (30) students, and the other is control and its number is (30) students. to me There was a statistically significant difference at the level of (0.05) between the mean scores of the control and experimental groups in the post application of the cognitive achievement test., Scorecard Skills Scorecard Associated yen With programming skills for middle school students for the benefit of the experimental group, which confirms the effectiveness of a flipped learning environment based on cloud computing applications in cognitive achievement. And the Development of the performance aspect related to skills, as indicated by the search results the existence of a positive correlation (partial positive correlation) with a very high value, which indicates that any increase in cognitive achievement is matched by a very close increase in the performance aspect of programming skills.

*Keywords:* flipped learning environment, cloud-computing applications, programming skills.

٣٤٤

#### مقدمسة:

يتميز العصر الذي نعيش فيه بالتغير المستمر والتطور السريع فسي شستي نسواحي الحياة، وتعد الثورة العلمية والنكنولوجية واحدة من بين أكبر النغيرات التي يتسم بها عالمنـــا المعاصر، وأصبحت مهارات البرمجة واحدة من أهم منطلبات العصر الحالي ومن أهم علوم الحاسب الآلي، ونكمن أهميتها في كونها الوسيط بين المستخدم ۖ وجهاز الكمبيوتر ، حيث يقوم المستخدم بتحديد الأوامر والتعليمات التي يريد من الكمبيوتر تتفيذها، وأصــــبحت البرمجــــة صناعة من الصناعات الهامة، وتعد دراسة البرمجة أولى خطوات الفهم الــصحيح لطريقـــة عمل الكمبيوتر وكذا وسيلة للتعبير عن الأفكار، ولا يمكن إغفال المردود الإيجـــابـي الـــذي يمكن أن تحققه النقنية في تعليم وتعلم مهارات البرمجة، ونتيجة للتطور السريع فـــي عـــالم التقنية ظهر مفهوم جديد نسبيًا في مجال التعلم المدمج، وهو مفهوم التعلم المعكوس( Flipped Learning) أو النعلم العكسي أو النعلم المقلوب جميعها نركز على استخدم النكنولوجيا بمـــا في ذلك الأدوات، والمحتوى ولكن بطريقة جديدة.

أكدت العديد من الدر اسات و البحوث العربية و الأجنبية كدر اسة بار ى(2013)Sarry ؛ جوشوا (Joshua(2013؛ بانزلر 2014)Butzler؛ جونسون وأخرون ,Johnson(2014) .etal؛ ایمان غنیم(۲۰۱۹)؛ سامح عامر(۲۰۲۰)؛ ماهر صبری وآخرون(۲۰۲۰)،علی أن فكرة التعلم المعكوس تعتمد على تقنيات الفيديو والعروض التقديمية وشبكة الإنترنت في نقل التعليم من الصف إلى المنزل وبذلك يتحول المنزل إلى صف أخر يقوم على جهد التلاميذ، إذ يتابع هؤلاء التلاميذ تعلمهم على أجهزة الكمبيوتر أو الأجهزة اللوحية وغيرها من خلال المواد النعليمية التي يعدها المعلم، ليطلع عليها النلميذ في أي زمان ومكان باستعمال أجهزة الكمبيونز أو الأجهزة اللوحية أو الهواتف المحمولة قبل حضور الدرس، وبذلك يتمكنوا من الاطلاع على المحتويات الرقمية تكر ارًا واستيعابًا لمعطياتها، في حين يقوم المعلم بتخصيص وفت الدرس للمناقشات والتدريبات، مما يجعل من الصف ورشة عمل تفاعلية، وبذلك يستطيع المعلم والتلميذ إنجاز وتعلم أكثر ما يمكن في وقت أقصر من المعتاد، وبذلك يكون النعلم المعكوس أحد استر اتيجيات النعليم المتمركز ة حول المنعلم.

ومع التطور في استخدام تقنيات المعلومات والاتصال، ظهرت بعض المصطلحات الجديدة في عالم التكنولوجيا مثل الحوسبة السحابية(Cloud Computing)، وأصبح

 $\mathbf{r}$   $\epsilon$  0

استخدامها في التعليم ضرورة ملحة وتعتبر حلًّا جيدًا لمعالجة بعض التحديات والمشكلات التعليمية، نظرًا لأنها نوفر فرصًا جديدة للتعلم عن بعد والتعلم الإلكتروني، وتتيح للمستخدمين الوصول إليها عبر الإنترنت دون الحاجة إلى امتلاك المعرفة أو الخبرة، أو حتى التحكم في البنية التحتية التي تدعم هذه الخدمات.

كما أكدت العديد من البحوث والدراسات كدراسة كل من ايناس الشيتي (٢٠١٣)؛ محمد سلمان(٢٠١٦)؛ إيمان شعيب (٢٠١٧)؛ أشرف على(٢٠١٧)، على وجود العديد من المزايا التي توفرها نقنية الحوسبة السحابية في الحقل التعليمي، وأهمية تطبيقها كنمط جديد واستراتيجية حديثة نتلاءم مع معطيات العصر الحديث، وأسلوب حياة براعي التوجهات الحديثة للخصائص النفسية للمراحل العمرية المختلفة في هذا العصر، والاستفادة من خدماتها في العديد من المؤسسات التعليمية، لما تتمتع به من فوائد تشاركية عديدة.

وعلى الجانب الأخر تُعد مهارات البرمجة من المهارات الهامة لتلاميذ المرحلة الإعدادية، ونظهر أهميتها في زيادة النشاط العقلي لدى التلاميذ، والفهم الصحيح لمنطق الكمبيونر والقدرة على الابتكار وحل المشكلات، ونتمية أنماط التفكير العليا، كما أن نعلم البر مجة يجعل التلميذ يشعر بالتحكم في تسلسل الخطوات التي يريد تتفيذها.

كما أشارت العديد من البحوث والدر اسات: كدر اسة كـــل مـــن (Rahmat, 2005؛ محمد النجار، Allinjawi, etal, 2014 ؛ ۲۰۱۳؛ أحمد عز الرجـــال، ۲۰۱۰ ؛ عاصـــم شكر ٢٠١٨٠) على أهمية تعلم البرمجة والحاجة الماسة إليها إلا أن التلاميذ يو اجهون صعوبة في تعلم البرمجة، ولديهم قصور في مهارات البرمجة بلغة V.B.NET، قب برجسم ذلك القصور إلى صعوبات نتعلق بالكود البرمجـــي، والأدوات، والخـــصائص، وإلـــي أســـاليب واستر انيجيات التعلم، وأيضًا إلى عملية التفاعل بين المعلم والتلاميذ، وضيق وقت الحــصة الدراسية، وإلى أن البرمجة نحتاج إلى وقت ونكرار أنثاء نعلمها ويحناج النلاميذ في نعلمهم إلى السير وفق مبادئ التعلم الذاتبي.

ويرى الباحث أنه يمكن إنشاء نظام متكامل يجمع بين خدمات الحوسبة السحابية، لنيسير النعلم في أي وقت وفي أي مكان ودون النقيد بأي عوائق مادية من أجهزة أو برامج أو أدوات، وتقديم هذا النظام بكل هذه المميزات بدون أى تكلفة.

وعليه فإن البحث الحالي بهدف إلى "تصميم بيئة نعلم معكوس فائمة على نطبيقات الحوسبة السحابية لتنمية مهارات البر مجة لدى تلاميذ المرحلة الإعدادية".

 $|\tau \xi \tau|$ 

مشكلة البحث:

نمثلت مشكلة البحث الحالي في ندني مستوى أداء النلاميذ لمهارات البرمجة بلغة الفيجو ال بيزيك دوت نت.

أسئلة البحث:

في ضوء ما سبق يمكن تحديد مشكلة البحث في الحاجة إلى تصميم بيئة تعلم معكوس قائمة على تطبيقات الحوسبة السحابية لتنمية مهارات البرمجة بلغة الفيجوال بيزيك دوت نت لدى تلاميذ المرحلة الإعدادية.

وعلى ضوع ذلك يمكن صياغة السؤال الرئيس التالي:

ما أثر تصميم بيئة تعلم معكوس قائمة على تطبيقات الحوسبة السحابية على نتمية مهارات البرمجة لدى تلاميذ المرحلة الإعدادية؟

ويتفرع من هذا السؤال الأسئلة التالية:

ا - ما مهار ات البر مجة بلغة V. B.NET المر اد نتميتها لدى تلاميذ المرحلة الإعدادية؟ ٢- ما معايير تصميم بيئة تعلم معكوس فائمة على تطبيقات الحوسبة السحابية؟ ٣- ما التصميم التعليمي لبيئة التعلم المعكوس القائمة على تطبيقات الحوسبة السحابية؟ ٤- ما أثر تصميم بيئة تعلم معكوس قائمة على تطبيقات الحوسبة السحابية على تتمية الجانب المعرفي لمهارات البرمجة لدى تلاميذ الصف الثالث الإعدادى؟ ٥- ما أثر بيئة تعلم معكوس قائمة على تطبيقات الحوسبة السحابية على تتمية الجانب الأدائي

لمهار ات البر مجة لدى تلاميذ الصف الثالث الإعدادي؟

**فـروض البـــث:** سعى البحث الـحالي للتحقق من صـحة الفر.وض الآتية:

- (١) يوجد فرق دال إحصائياً عند مستوى (٠,٠٥) بين متوسطى درجات تلاميذ المجموعتين الضابطة والتجريبية في التطبيق البعدي لاختبار التحصيل المعرفي المرتبط بمهارات البر مجة لدى تلاميذ المرحلة الإعدادية، لصالح المجموعة التجريبية.
- (٢) يوجد فرق دال إحصائياً عند مستوٍ ي (٠,٠٥) بين متوسطي درجات تلاميذ المجموعتين الضابطة والتجريبية في التطبيق البعدي في الجانب الأدائي لمهارات البرمجة لدى تلاميذ المرحلة الإعدادية، لصالح المجموعة التجريبية.
- (٣) يوجد علاقة ارتباطية بين الجانب المعرفي والجانب الأدائي لمهارات البرمجة لدى تلاميذ المر حلة الاعدادبة.

## أهسداف البحث:

- ١- النعرف على نواحي القصور في مستوى أداء النلاميذ لمهارات البرمجة بلغة الفيجوال بيز يك دوت نت لدى تلاميذ المر حلة الإعدادية.
- ٢- تصميم بيئة تعلم معكوس قائمة على تطبيقات الحوسبة السحابية لتتمية مهار ات البر مجة بلغة الفيجوال بيزيك دوت نت لدى تلاميذ المرحلة الإعدادية.
- ٣- دراسة أثر تصميم بيئة تعلم معكوس قائمة على تطبيقات الحوسبة السحابية على نتمية مهارات البرمجة بلغة الفيجوال بيزيك دوت نت لدى تلاميذ المرحلة الإعدادية.

أههيـــة الــبـــــث: تكمن أهمية البحث الحالي فيما يلي:

- ١- نقديم قائمة بمهارات البرمجة بلغة الفيجوال بيزيك دوت نت اللازمة لتلاميذ الصف الثالث الإعدادي، يمكن أن يستفيد منها الباحثون في هذا المجال، ومعلمو الحاسب الآلي.
- ٢- تقديم اختبار في الجانب المعرفي وبطاقة ملاحظة لقياس الجانب الأدائي لمهارات البرمجة بلغة الفيجوال بيزيك دوت نت، يمكن أن يستفيد منه معلمو الحاسب الآلي، في تقويم تعليم وتعلم التلاميذ.
- ٣- تقديم دليل للمعلم يوضح كيفية استخدام وتصميم بيئة تعلم معكوس قائمة على تطبيقات الحو سبة السحابية لتتمية مهار ات البر مجة بلغة الفيجو ال ببز بك.
- ٤- قد بُعد هذا البحث محاولة لمسابر ة الاتجاهات العالمية المعاصر ة في استخدام، وتوظيف المحتوى الإلكتروني لتحسين عمليتي التدريب، والتعلم، وتطوير هما.
- ٥- إبراز دور نطبيقات الحوسبة السحابية في مجال التعليم، والاستفادة منها في مجال التعليم الإلكتروني، والنعلم المعكوس.

حدود البحث: أقتصر البحث الحالي على الحدود الآتية:

- ١- عينة من تلاميذ الصف الثالث الإعدادي، بمعهد فتيات زرقـــان الأزهـــرى كمجموعـــة تجر بِبِيةٍ، تلاميذ معهد فتيات كفر طبلو ها الأز هر ي كمجمو عة ضابطة.
- ٢- مقرر الكمبيونز ونكنولوجيا المعلومات المقررة على نلاميذ الــصف الثالــث الإعـــدادي (الفصل الدر اسي الأول).
	- ٣- بعض تطبيقات جوجل السحابية.

#### منهج البحث:

#### المُنهج التحليلي الوصفي:

استخدم في وصف مشكلة البحث والنعرف على أسبابها وتحديد المشكلة والتوصل للمهارات، وتحليل أدبيات المجال لإعداد الإطار النظري والبحوث، والدراسات السابقة ذات الصلة، وتحليل المهارات الخاصة بمهارات الفيجوال بيزيك دوت نت، ووصف، وبناء أدوات البحث، ونفسير ومناقشة النتائج.

#### المنهج شبه التجريبي:

استخدم في نتفيذ كافة إجراءات تجربة البحث، والتحقق من صحة فروض البحث، أو عدم صحتها.

**متغيرات البحث**: اشتمل البحث الحالي على المتغير ات التالية:

- ♦ المتغير المستقل، ويتمثَّل في: تصميم بيئة تعلَّم معكوس قائمة على تطبيقات الحوسبة السحائة.
	- ♦ المتغير النابع، ويتمثَّل في: مهارات البرمجة لدى نلاميذ المرحلة الإعدادية. **مواد وأدوات البحث:** تمثلت مواد وأدوات البحث الحالي فيما يلي:

## أولا- مواد البحث وهي: -

- ا- قائمة بمهارات البرمجة بلغة Visual Basic.NET المُضمَّنة في مقرر الكمبيوتر ونكنولوجيا المعلومات المراد نتميتها لدى نلاميذ المرحلة الإعدادية.
- ٢- فائمة معايير تصميم بيئة تعلم معكوس قائمة على تطبيقات الحوسبة السحابية لتتمية مهارات البرمجة بلغة Visual Basic.NETلدى تلاميذ المرحلة الإعدادية.
- ٣- دليل المعلم للتدريب على كيفية التعامل مع التلاميذ داخل بيئة التعلم المعكوس القائمة على تطبيقات الحوسبة السحابية.
	- ٤- دليل النلميذ للنعامل داخل بيئة النعلم المعكوس القائمة على نطبيقات الحوسبة السحابية.

# ثانيا- أدوات البحث وهى:

- ا-اختبار تحصيلي لقياس الجوانب المعرفية لمهارات البرمجة Visual Basic.NETلاى تلامبذ المرحلة الإعدادبة.
- ٢-بطاقة ملاحظة أداء لقياس الجوانب الأدائية لمهارات البرمجة Visual Basic.NET لدى تلاميذ المرحلة الاعدادية.

 $F\overline{\zeta}$ 

خطوات البحث واجراءاته:

- ١- الاطلاع على الدراسات، والأدبيات العربية، والأجنبية ذات الصلة بموضوع البحث، و المر نبط بالمحاو ر النالية: بيئة النعلم المعكوس، الحوسبة السحابية، مهار ات البر مجة.
- ٢- تحليل مقرر الكمبيونر ونكنولوجيا المعلومات المقرر على نلاميذ الصف الثالث الإعدادي، في الفصل الدراسي الأول وذلك للوصول إلى الجوانب المعرفية والمهارية المضمنة بالوحدات.
- ٣- إعداد فائمة بالأهداف العامة والإجرائية المطلوب تحقيقها من بيئة التعلم المعكوس، وعرضها على مجموعة من المتخصصين، وإجراء التعديلات اللازمة للوصول إلى الصور ة النهائية لقائمة الأهداف العامة و الإجر ائية.
- ٤- إعداد قائمة بمهارات البرمجة Visual Basic.NETلاى تلاميذ المرحلة الإعدادية، وعرضها على مجموعة من المتخصصين، وإجراء التعديلات اللازمة للوصول إلى الصورة النهائية لقائمة المهارات.
- <sup>0</sup>- إعداد المحتوى التعليمي الخاص بمهارات البرمجة Visual Basic.NETتلدى تلاميذ المرحلة الإعدادية، وعرضه على مجموعة من المتخصصين، وإجراء التعديلات اللازمة للوصول إلى الصورة النهائية.
	- ٦- إعداد أداتي البحث وتمثلت في:
	- ♦ اختبار تحصيلي لقياس الجوانب المعرفية لمهارات البرمجة لدى تلاميذ المرحلة الإعدادية.
	- ♦ بطاقة ملاحظة لقياس الجوانب الأدائية لمهار ات البر مجة لدى تلاميذ المرحلة الإعدادية.
- ٧- إعداد قائمة بالمعايير اللازمة لبناء بيئة التعلم المعكوس القائمة على تطبيقات الحوسبة السحابية، وعرضها على مجموعة من المتخصصين، وإجراء التعديلات اللازمة للوصول إلى الصور ة النهائية للقائمة.
- ٨- تصميم السيناريو الخاص ببيئة التعلم المعكوس القائمة على تطبيقات الحوسبة السحابية في صورته المبدئية، وعرضه على المحكمين، وإجراء التعديلات اللازمة للوصول لصورته النهائية.
	- ٩- إنتاج بيئة التعلم القائمة على تطبيقات الحوسبة السحابية في صورتها النهائية.

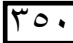

- ١٠- إعداد كل من دليل المعلم ودليل النلميذ للنعامل مع بيئة النعلم المعكوس القائمة على تطبيقات الحو سبة السحابية.
	- ١١- اختيار عينة البحث من تلاميذ الصف الثالث الإعدادي.
- ١٢- إجر اء النجر بة الاستطلاعية للبحث لضبط الأدوات، ومعر فة مدى مناسبة مواد المعالجة النجر ببية، بهدف قياس صدق وثبات تلك الأدوات.
	- ١٣- إجراء النجرية الأساسية للبحث، وإجراء المعالجة الإحصائية للبيانات.
- ١٤- عرض النتائج وتفسيرها ومناقشتها في ضوء الإطار النظري ونتائج البحوث المرتبطة، وفروض البحث.
	- ١٥- تقديم النوصيات والمقترحات في ضوء النتائج التي تم النوصل اليها.

#### مصطلحات البحث:

التعلم المعكوس:

تَعرفه إيمان غنيم(٢٠٢٠ ،٢٦٦، ٢) بأنه "شكل من أشكال التعلم المدمج الذي يُوظف النقنية الحديثة بذكاء، لنقديم تعليم يتناسب مع متطلبات وحاجات التلاميذ في عصرنا الحالي".

ويُعرِّف الباحث التعلم المعكوس إجرائيًا على أنه: بيئة تعليمية تعتمـــد علـــي تلقـــي تلاميذ الصف الثالث الإعدادي المحتوى التعليمي الخاص بمهارات البرمجة في المنزل، مـــن خلال تطبيقات الحوسبة السحابية، في صورة مقاطع فيديو، وصور، ونصوص، قبل الحصة الدراسية بوقت كاف، ثم استثمار الوقت في الفــصل الدراســـي/الحصـة،لمناقــشة المفـــاهيم والمعلومات الجديدة وممارسة المهارات العملية وإنجساز المسشروعات العلميسة المتعلقة بالمحتوى السابق دراسته وذلك بشكل نفاعلى بين المعلم والتلاميذ.

#### الحوسية السجابية:

تعرفها إيمان شعيب(٢٠١٧ ١٣٥، ١٣٥) بأنها نظام خدمي تقني، يتيح للمتعلمين تخزين البيانات والمعلومات، على خوادم الحوسبة السحابية في صوره ملفات، يمكن الوصول لها عن طريق شبكة الإنترنت في أي وقت وأي مكان، دون أن الاهتمام بالكيفية التي تعمل بها نلك الخدمة.

ويُعرِّف الباحث الحوسبة السحابية إجرائيًا على أنها: تقنية يُمكن لتلاميذ الصف الثالث الإعدادي الوصول إليها عبر شبكة الإنترنت، وتعلم مهارات البرمجة من خلالها دون

 $|r \circ f|$ 

العدد (١٢٥) يناير ج(٣) ٢٠٢١

مجلن كلين التربين ببنها

النقيد بز مان أو مكان، وبأى من الأجهز ة التي تطر حها التكنولو جيا الحديثة من أجهز ة محمولة أو مكتبية بدر جة عالية من الأمان و الجودة.

مهارات البرمجة:

عرفت رجاء أحمد (٢٠١٨، ٢٣٤) مهارات البرمجة بأنها: اللغة المستخدمة في كتابة مجموعة الأوامر والتعليمات، والتي يستطيع بواسطتها المتعلم إخبار الكمبيونر بالمهام المطلوبة منه، وقدره المتعلم على كتابه الأكواد الخاصة بمشروعات البرمجة بلغة Visual Basic. Net بدرجه عالية من السر عة والدقة والإتقان والابتكار .

ويُعرِّف الباحث مهارات البرمجة إجرائيًا على أنها:قدرة تلاميــذ الــصف الثالــث الإعدادي على كتابة الأوامر والتعليمات بلغة الفيجوال بيزيك دوت نست وترتيبهــا ترتيبًــا منطقيًا، لتُخبر الكمبيوتر بما هوا مطلوب منه من أعمال بدرجة عالية من الـــسرعة والدقـــة و الإتقان.

# الإطار النظري:

الحور الأول: التعلم المحكوس: Flipped Learning

## مفهوم التعلم العكوس:

تزخر الأدبيسات التربويسة بالعديسد مسن النعريفات الخاصسة بمفهسوم الستعلم المعكوس،وأختلف النزبويين حول مصطلح النعلم المعكوس كونــــه اســـنز اتيجية تـــدريس أو طريقة أو أسلوب، أو كونه نموذج تربوي أو نمط جديد للنعلم:

عرفه ماهر صبري وأخرون (٢٠٢٠، ٢٦) بأنه "نموذج نربوي برمي إلى استخدام النقنيات الحديثة، وشبكة الإنترنت بطريقه تسمح للمعلم بإعداد الدرس عن طريق مقاطع الفيديو ،أو ملفات الصوت أو غيرها من الوسائط،بحيث يطلع عليها التلاميذ في منازلهم أو في أى مكان أخر باستعمال حواسيبهم أو هواتفهم الذكية أو الأجهزة اللوحية قبل حضور الدر س".

## أهمية التعلم المكوس:

بعد الاطلاع على دراسات وكتابات وأراء كل من: خان وبرنارد ,Bernard ,Xhan(2013)Khan) التقريمان، ١٦٠، ١٦٠، ١٦٦) نتضح أهمية التعلم المعكوس في العرض النالبي:

۲۵۲

العدد (١٢٥) يناير ج(٣) ٢٠٢١ مجلن كلين التربين ببنها (١)- التركيز على الأنشطة داخل الحصـة الدر اسية، والتقليل من الواجبات المنزلية حيث أن التلاميذ لديهم الوقت للهو ايات و الأصدقاء. (٢)- إناحة النعلم للنلميذ متى ما يشاء، لذا فهي نراعي الفروق الفردية بين النلاميذ. (٣)- مشاركة النلميذ في العملية التعليمية، ليصبح معلمًا ومشاركًا وباحثًا عن مصادر المعلو مات. (٤)- زيادة درجة النواصل المستمر والتفاعل بين المعلم والتلميذ. (٥)- المعلَّم هو المر شد والموجه والمحفز والمساعد للنلاميذ. (٦)- الحل الأفضل لمشكلة نقص أعداد المعلمين. (٧)- يتم مراجعة المحتوى التعليمي فيها ونتقيحه باستمرار . (٨)- الاستغلال الجيد للتكنولوجيا الحديثة وأدواتها في العملية التعليمية. (٩)- توفير بيئة تعليمية يتم فيها تشجيع التلاميذ على تحمل مسئولية تعلمهم. الدعائم التي يقوم عليها التعلم المعكوس:

وقد حددت العديد من الدراسات والأبحاث العلمية المعابير والأسس النبي يقوم عليها النعلم المعكوس الفعال، مثل دراسة (2013) Sletten (2015)؛ Sletten)؛ زينب خليفة (١٦١ ٢٠)وهي:

- **تعلم مرن:** حيث يستطيع المتعلم النعلم في أي وقت وأي مكان.
- ثقافة التعلم: الني نتمركز حول المتعلم وبذلك يصبح هو محور العملية التعليمية.
- محتوى محدد: حيث يحدد المعلم المحتوى التي يجب أن يطلع عليه الطلاب خارج الفصل ليتم استغلال الوقت في الفصل الدراسي لتطبيق استراتيجية التعلم النشط.
- معلم محترف: حيث يعد دور المعلم في النعلم المعكوس أكبر من دوره في النعلم النقليدي، فيقوم المعلم داخل الفصل بتقديم الدعم والتغذية الراجعة الفورية للطلاب وتقييم عملهم.
- ا**ستغلال الوقت:** بحيث يتم استغلال الوقت المخصص في المنزل، للواجبات المنزلية ولتعلم المحتوى واكتساب المعلومات.
- الاعتماد على الفيديو التعليمي: الذي يشرح المحتوى ويوضحه، سواء أعده المعلم أو أحد المتخصصين في المجال.
	- أن يسبق الفيديو المحاضرة: بحيث يتعلم النلميذ المحتوى قبل وقت المحاضرة.

 $\sqrt{r}$ 

## الأساس النظري للتعلم المعكوس:

الأساس النظري للتعلم المعكوس برجع إلى حقيقة أن وقت الفصل ليس مخصصًا لشرح الدرس بالطريقة التقليدية،بل لقيام التلاميذ بنتفيذ المهام والأنشطة التعليمية والتدريب على المهارات المستهدفة، ويندرج ذلك في سياق ثقافة التعلم المتمركز حول المتعلم والتي تتشكل بمشاركة العديد من علماء علم النفس التعليمي مثل "بياجيه" الذي أسس لمبادئ النظرية البنائية المعرفية، والتي خرجت منها استراتيجيات التعلم النشط، وكذلك "فيجوتسكي" الذي أسس لمبادئ النظرية البنائية الاجتماعية ومنطقة النمو الأقصبي في المتعلم والتي خرجت منها استر انيجيات النعلم الفردي والنعاوني.(Bishop, Verleger, 2013).

كما برنبط النعلم المعكوس بنظرية الدراسة المستقلة "نظرية مور Moor" وهي أحد نظريات النعلم عن بعد، نقوم فكرتها على أن النعلم الجيد والفعال يتم من خلال اختبار متغيرين أساسبين الأول هو: حجم الاستقلالية المتاحة للمتعلم ويعني درجة توجيه المتعلم للنعلم الذاتبي، والثانبي هو: المسافة بين المعلم والمنعلم، ونعنبي درجة النفاعل والحوار والنقاش بين المعلم والمتعلم. (هيثم علي،١٧، ٢٧، ٦٧).

#### الحور الثاني: الحوسبة السحابية:Cloud Computing

ترجع فكرة الحوسبة السحابية إلى الستينيات عندما عبر جون مكارثي عن الفكرة بقوله "قد نتظم الحوسبة لكي تصبح خدمة عامة في يوم من الأيام" (أحمد خفاجة،١٠١٠).

### مفهوم الحوسبة السحابية:

عرف صابر محمود وأخرون (٢٠٢٠ ،٢٠١١) الحوسبة السحابية بأنها: تقنية خدمية نوفر موارد، وتطبيقات، ومساحات تخزينية، لجميع المستخدمين في أي مكان وفي أي وقت ومن أي جهاز بدون أي نكلفة، فهي مستقبل النعلم الإلكتروني لما تحققه من فاعلية في عملية النعليم والنعلم.

## برامج وتطبيقات الحوسبة السحابية:

هناك الكثير من النطبيقات والخدمات السحابية، التي يستخدمها البعض ولا يدرى أنها خدمات سحابية ومنها: خدمات البريد الإلكتروني، خدمات الموسيقى السحابية، خدمات التخزين السحابي، النطبيقات السحابية، أنظمة التشغيل السحابية. الأساس النظر ي والفلسفة التريوية للحوسبة السحابية:

ذكرت (مروة توفيق،٢٠١٢ ،٥۴۶) النظريات الداعمة للحوسبة السحابية والتي نتطلق من فلسفة النظرية البنائية، فالمتعلم عند استخدامه الأنظمة وتطبيقات السحب يشعر بملكيته لنظام التعليم مما يدفعه نحو النشاط المستمر داخل النظام من أجل بناء معارفه بدلم من اكتسابها بشكل منطقي، وأن عملية البناء تحدث إما بشكل منفرد من خلال التطبيقات الفردية التي توفرها الحوسبة السحابية، أو بشكل جماعي من خلال التطبيقات التي توفرها الحوسبة السحابية، وتسمح للمتعلمين بالتواصل والتشارك في بناء المحتوى التعليمي.

كما أن توظيف الحوسبة السحابية في مواقف التعليم يعتمد على مبادئ نظرية الدافعية، التي تشير إلى وجود الدافعية لدى المتعلم نحو المشاركة في تطبيقات الحوسبة السحابية، حيث يرتكز على **ثلاث دوافع رئيسة وهي:** الدوافع الذاتية القائمة على الاستمتاع الشخصبي، الدافع الثاني الالتزام المجتمعي، الدوافع الخارجية.

فوائد استخدام الحوسبة السحابية في التعليم:

أشارت العديد من الدراسات، إلى وجود العديد من المزايا التي توفرها تقنية الحوسبة السحابية في الحقل التعليمي، وتطبيق تقنية الحوسبة السحابية، والاستفادة من خدماتها في العديد من المؤسسات التعليمية العربية والأجنبية، لما نتمتع به من فوائد عديدة.

كما انفق كل من همسه زيدان (٢٠١٦، ٩٧)؛ إيمان شعيب (٢٠١٧، ١٢٩) على أن تطبيقات الحوسبة السحابية مفيدة جدًا في العملية التعليمية، خاصة وأنها تعمل على توفير النفقات، وإتاحة خدمات جديدة، ولكن مع ذلك نجد أن حجم الاستفادة من تطبيقات الحوسبة السحابية ما زالت قليلة، ربما يرجع ذلك إلى أنه ليس من السهل الانتقال إلى استخدام تكنولوجيا جديدة، مع عدم وجود أشخاص مدربين قادرين على التعامل مع تلك التقنيات.

المحور الثالث: مهارات البرمجة:Programming skills

تعتبر صناعة البرمجيات من الصناعات المهمة جدًا في عصرنا الحالي والتي نتطور باستمرار نتيجة للتطور الهائل في صناعة الحاسبات الآلية، ولذلك فإن هذه الصناعة تتطلب مبرمجين على قدر كبير من المهارة، لديهم القدرة على تحليل وحل المشاكل بالإضافة إلى الإلمام بكل المستجدات والنطوير المتعلق بالحاسب وصناعة الحاسبات حتى يستطيعوا مواكبة

تطوير البرامج والنظم المختلفة وتتحقق الاستفادة العظمى من النقدم في الحاسبات (مجدى أبو العطا، ١٠١٣، ١٨).

**مفهوم البرمجة:** تزخر الأدبيات بالعديد من التعريفات الخاصة لمفهوم البرمجة.

يعرف إبر اهيم عطية، مجدى محمد (٢٠١٩) ٣٨٦، ٣٨٦، بأنها: متطلبات تصميم برمجية باستخدام فيجوال بيزيك من خلال النعامل مع واجهة البرنامج ومعرفة الأوامر وكتابة الأكواد المناسبة لإدراك عملية الإنتاج.

أهمية تعلم مهارات البرمجة:

وتناولت العديد من الدراسات مثل دراسة أحمد عز الرجال (٢٠١٥، ٧١)؛ رامي حافظ (٢٠١٦، ٨٤)؛ عاصم شكر (٢٠١٨، ٥)؛ أهمية تعلم مهارات البرمجة في النقاط التالية:

–تعتبر من المتطلبات المهمة لدر اسة مقرر ات تعليمية أخرى. –تعود التلاميذ على النظرة الشاملة، أثناء حل مشكلة تعليمية كالتقيد في الحل من العام إلى الخاص والعكس، كما أنها نعد من الأهداف المهمة في العملية التعليمية. –تساهم في نتمية القدرة في النعلم بالاكتشاف، ونزيد القدرة على النعلم الذاتي لدى النلاميذ. –تنمية مهارات الملاحظة لدي النلميذ، ومن ثم يقوم بالنجريب والملاحظة ليكتشف تأثير كل حدث. –إتاحة الفرصة للتلاميذ للفهم والتعامل مع النكنولوجيا الحديثة فمعظم الأجهزة التي حوله في المنزل والمدرسة والمجتمع نقوم على برامج كمبيونر مبرمجة. –تدعوا التلاميذ إلى الابتكار وحل المشكلات. -يعتبر ِ تعلم لغة البر مجة لدى المبتدئين أولى خطوات الفهم الصحيح لمنطق الكمبيو تر ،و تكوين انجاهات إيجابية لديهم نجاه حل المشكلات واكتشاف ومعالجة الأخطاء.

مراحل تعلم مهارات البرمجة:

نتم عمليه نعلم المهارات بوجه عام بثلاث مراحل أساسيه وهي المرحلة المعرفية KnowledgeStage، مرحله التثبيت InstallationStage، مرحله السيطرة الذاتية -Self ControlStage (رجاء احمد،٢٠١٨ ،٢٣٥).

 $F \circ 7$ 

#### مفهوم وفلسفة Visual Basic .NET:

نعتمد فلسفة البرمجة بلغة الفيجوال بيزيك (V.B.Net) على الكائنات والأحداث التي يقوم بها المتعلمون في البرنامج مثل اختيار أمرٍ من أحد القائم، أو النقر بزر الفأرة، ويتم تتفيذ الأمر بمجرد الضغط على أزرار لوحة المفاتيح. وهي بذلك نعمل نُعطى المتعلمين القدرة على المشاركة في توجيه الأوامر للبرنامج، (مجدي أبو العطا، ٢٢،٢٠١٣).

ويمكن القول بأن لغة البيزيك المرئيBasicLanguageVisual تعد من أسهل وأبسط وأقوى لغات البرمجة المستخدمة تحت بيئة (Windows)، ورغم أن لغة Basic سهلة وبسيطة إلا أنك تستطيع كتابة برامج قوية وفعالة باستخدامها فهي لغة متعددة الأغراض ومناسبة للمبتدئين، وهو ما يشير إلى أن لها فلسفة خاصة بها، وتميز كل كائن عن غيره بخصائص وسلوكيات يقوم بها وأحداث تخص الكائن ونتنج عن سلوكياته، نتفذ عندما يتم استدعائها.

يتضح مما سبق أهمية نعلم البرمجة للتلاميذ، وأثرها على نتمية العديد من نواتج النعلم، وأن النلاميذ بواجهون صعوبة في نعلم البرمجة، ولديهم قصور في مهارات البرمجة بلغة Visual Basic.NET، قد يرجع ذلك القصور بالإضافة إلى ما سبق ذكره من صعوبات تتعلق بالكود البرمجي، والأدوات، والخصائص، إلىي أساليب واستراتيجيات التعلم، وأن البرمجة تحتاج لوقت وتكرار أثناء عملية تعلمها ويحتاج التلاميذ في تعلمهم للسير وفق مبادئ التعلم الذاتي.

ومن هنا دعت الحاجة إلى البحث عن استراتيجيات وأساليب للتعلم يمكن من خلالها النغلب على مشكلة ضعف التحصيل المعرفي والأداء المهاري لمهارات لغة Visual Basic.NET، ومراعاة الفروق الفردية بين التلاميذ وتُحقق درجة من التشابه بين بيئة التعلم والمتغيرات التعليمية، ويعد التعلم المعكوس، والحوسبة السحابية، أحد الأساليب الفعالة في حل هذه المشكلات.

## الإجراءات المنهجية للبحث:

أولاً: نموذج تصميم وإنتاج أداة المعالجة التجريبية.

إن بناء أي نظام تعليمي لابد وأن يتبع مراحل وخطوات محددة للتصميم التعليمي، وعلى ذلك قام الباحث بمراجعة عدد من نماذج التصميم التعليمي الخاصة

 $\sqrt{2}$ 

بتصميم المقررات التعليمية كما سبق توضيحه في (الفصل الثاني من هذا البحث) وبعد تحليل تلك النماذج خلص الباحث في النهاية إلى تبنى نموذج (عبداللطيف الجزار، ٢٠١٣) للتصميم التعليمي، مع إجراء بعض التعديلات البسيطة على النموذج عن طريق دمج بعض الخطوات بما يتوافق مع طبيعة البحث الحالي.

#### إعداد قائمة المعابين

يتحدد الهدف العام من بناء القائمة في:النوصل إلى المعايير التصميمية لبيئة المعالجة النجر ببية، وتم اشتقاق قائمة المعابير من خلال تحليل الدر اسات والبحوث السابقة ذات الصلة بمعايير التصميم التعليمي، للتعرف على أهم المعايير التربوية والفنية التي يجب مراعاتها، بعد إعداد القائمة في صور تها تم عرض القائمة، على مجموعة من السادة المحكمين، وإجراء النعديلات التي اقترحها المحكمون سواء كانت بالنعديل أو الإضافة أو الحذف، وتم إجراء التعديلات النهائية على القائمة في ضوء آراء السادة المحكمين وبناءً عليه أصبحت قائمة المعايير في صورتها النهائية تشتمل (١٣) معيار، مقسمة إلى (١١٨) مؤشر أداء. تحديد قائمة الأهداف التعليمية:

اعتمد البحث الحالي على تصنيف بلوم Bloom للأهداف بما يتناسب مع طبيعة البحث، وعليه تم تحديد الأهداف الإجرائية، وللتحقق من صدق قائمة الأهداف تم عرضها في صورتها الأولية على مجموعة من الخبراء والمتخصصين في مجال (المناهج وطرق الندر بس وتكنولوجيا التعليم).

وبعد إجراء تعديلات السادة المحكمين على قائمة الأهداف، أصــــبحت القائمــــة فــــى صورتها النهائية(١) تحتوي على (٥٦) هدفًا معرفيًا إجرائيًا مرتبطًــا بالجانـــب المعرفـــي لمهارات البرمجة بلغة Visual Basic .NET موضع البحث؛ موزعة علــي المــستويات (النذكر — الفهم — النطبيق — النحليل — النز كيب —النقو يم)، بالإضافة إلى الأهداف الإجر ائية المهارية؛ وعددها (٢٣) هدفًا مرتبطًا بالجانب الأدائي لمهـــارات البرمجـــة بلغـــة Visual Basic .NET (موضع البحث).

### التحقق من ثبات قائمة الأهداف:

للتحقق من ثبات قائمة الأهداف، تم استخدام طريقة الاحتمال المنوالي على مفرداتها، وتم التوصل لاحتمالات منواليه مرتفعة لجميع بنود القائمة، حيث كانت بين (٠,٩٢-٠,٩٢)، و هي احتمالات منو البه مر تفعة، مما بدل على ثبات قائمة الأهداف.

تحديد قائمة المارات:

تم تحديد المهارات الرئيسية والفرعية التي تم تضمينها في القائمة، من خلال مراجعة الإطار النظري للبحث، والاطلاع على الأدبيات المتعلقة بمهارات البرمجة بلغة Visual Basic .NET موضع البحث.

كما تم عرض القائمة على مجموعة من المحكمين من الخبراء والمتخصصين في مجال (المناهج وطرق الندريس ونكنولوجيا النعليم)، وذلك لإبداء الرأى في مضمون القائمة، وبعد عرض قائمة المهار ات على السادة المحكمين تم حساب الأهمية النسيبة لكل مهار ة من المهارات باستخدام معادلة كوبر copper لتحديد نسبة الاتفاق والاختلاف بين المحكمين على المهارات، وفي ضوء ذلك تم صياغة قائمة المهارات في صورتها النهائية، والتي تضمنت (٢٣) مهارة رئيسة واشتملت على (١١٧) مهارة فرعية.

# ثانيا: اعداد أدوات القياس الخاصة بالبحث: قام الباحث بإعداد الأدوات التالية:

– اختبار تحصيلي لقياس الجانب المعرفي لمهارات البرمجة بلغة (V.B.Net). – بطاقة ملاحظة لقياس الجانب الأدائي لمهارات البرمجة بلغة (V.B.Net).

١-الاختبار التحصيلي لمهارات البرمجة بلغة (V.B.Net).

استهدف الاختبار قياس مدى تحصيل تلاميذ الصف الثالث الإعدادي للجانب المعرفي المرتبط بمهارات البرمجة بلغة فيجوال بيزيك (V.B.Net)؛ للتعرف على مدى تحقيق التلاميذ للأهداف المعرفية؛ في ضوء بعض المستويات المعرفية: (التذكر، الفهم، التطبيق، النحليل، والنركيب، النقويم)، وللنأكد من أن الاختبار يقيس ما وضع لقياسه، استخدم الباحث جدول المو اصفات حتى يُمكن الربط بين الأهداف التعليمية، وتحديد عدد المفردات اللازمة لكل مودبول.

وتم تحديد عدد مفرداته تبعًا للموديولات والأهداف المراد تغطيتها، والاطلاع علــــي المراجع والدراسات التبي نتاولت أساليب النقويع وأدوانه بصفة عامة، وعلى هذا الأساس تسم اختيار مفردات الاختبار ، وقد تبين للباحث أن الاختبارات التي تعتمــد الـــصواب والخطـــأ، والاختيار من متعدد، هي أنسب أنواع الاختبارات التحصبلية وذلك لمرونتها، وتعدد أساليب صباغتها وسهولة تصحيحها، والمعدلات العالية لثباتها وصدقها.

 $1001$ 

تم عرض الاختبار (في صورة ورقية، والكترونية) على مجموعة من المحكمين من الخبراء والمتخصصين في مجال: (المناهج وطرق التدريس وتكنولوجيا التعليم)، وفي ضوء أراء السادة المحكمين، تم إجراء التعديلات المقترحة، واعتبر الباحث موافقة المحكمين على شكل الاختبار وصباغة مفرداته دليلاً على صدقه، حيث أكد المحكمين على أن هناك اتــساقًا بين السلوك الذي يقيسه الاختبار والهدف منه، ودل ذلك على أن الاختبـــار صــــادق صـــدقًا ظاهر بًا.

قام الباحث بالتأكد من ثبات الاختبار التحصبلي من خلال معامـــل ثبـــات الاختبـــار التحصيلي بواسطة معادلة كيودر رينشاردسون، وقد بلغ معامل الثبات للاختبار (٠,٨٤١) وهو معامل ثبات عالٍ ودالٍ إحصائيًا يدعو للثقة في صحة النتائج.

تم حساب زمن الاختبار عن طريق حساب مجموع أزمنة إجابات التلاميذ مقسومة على عدد التلاميذ، مع إضافة (٥) دقائق لقراءة تعليمات الاختبار، وأصبح الـــزمن الكلــــي للاختبار (٤٥) دقيقة.

بعد إجراء تجريب الاختبار وفي ضوء ما أسفرت عنه نتائج التجربة الاســتطلاعية للاختبار التحصيلي، وفي ضوء آراء السادة المحكمين، وبعد التأكــد مـــن صـــدق وثبـــات الاختبار، أصبح الاختبار مكونًا من (٦٠) مفردة منها (٣٠) مفردة من الـــصواب والخطـــأ، و (٣٠) مفردة من الاختيار من متعدد، وأعطيت لكل مفردة درجة واحدة، وأصبحت النهايـــة العظمى للاختبار هي (٦٠) درجة.

٢ -بطاقة ملاحظة الأداء المهاري لمهارات البرمجة لغة (V.B.Net).

استهدفت بطاقة ملاحظة الأداء المهاري قياس أداء تلاميذ المرحلة الإعدادية لمهارات البرمجة بلغة فيجوال بيزيك (V.B.Net)، (موضع البحث) فبليًا وبعديًا.

تم صباغة بنود بطاقة الملاحظة في صورتها الأولية، وقد تم تحديد المهارات الرئيسة والمهارات الفرعية، حيث وصل عدد المهارات الرئيسية (٢٣) مهــارة، رئيــسية و (١١٧) مهارة فرعية وبناءً عليه كان لابد من التأكد من صدق وثبات البطاقة حتى يمكـــن التعــــرف على مدى صلاحيتها للاستخدام كأداة تقويم، كما تم عرض بطاقة ملاحظة الأداء المهـــاري على مجموعة من المتخصصين في مجال (المناهج وطرق الندريس وتكنولوجيــا التعلــيم)،

بهدف التأكد من سلامة الصباغة الإجر ائية واللغوية لمفر دات البطاقة، ووضوحها، وتعليمات البطاقة ومدى دقتها، و إمكانية ملاحظة المهار ات.

وقد تم تحليل أراء السادة المحكمون والتي تضمنت أن يكون التقدير الكمي للأداء:

– المستوى (أدى المهارة بكفاءة) درجتان. – المستوى (أدى المهارة بمساعدة) درجة واحدة. – المستوى (لم بؤد المهارة) صفر .

تم حساب معامل ثبات بطاقة الملاحظة بواسطة معامل  $\alpha$  لكرونباخ، وقد بلغ معامل الثبات لبطاقة الملاحظة (٠,٩٧٦) وهو معامل ثبات عال ودال إحصائيًا بدعو للثقة في صحة النتائج.

كما تم حساب ثبات بطاقة الملاحظة بأسلوب تعدد الملاحظين على أداء التلميذ الواحد ثم حساب معامل الاتفاق بين نقدير هم للأداء، وتم الاستعانة بثلاثة من الزملاء الذين على در اية جيدة بمهار ات البر مجة بلغة (V.B.Net)، وبملاحظة أداء ثلاثة من التلاميذ، ثم حساب معامل الاتفاق لكل تلميذ باستخدام معادلة كوبرCooper، ويوضح جدول رقم (٩) نسبة الاتفاق بين الملاحظين على أداء التلاميذ الثلاثة.

| نسبة الاتفاق في حالة | نسبة الاتفاق في    | نسبة الاتفاق في حالة |  |
|----------------------|--------------------|----------------------|--|
| الطالب الثالث        | حالة الطالب الثانى | الطالب الأول         |  |
| 7.97,7               | 7.9.               | ジハハ                  |  |

جدول(٩) معامل الاتفاق بين الملاحظين على أداء التلاميذ الثلاثة

يتضح من الجدول السابق أن متوسط نسبة اتفاق الملاحظين في حالة التلاميذ الثلاثة بساوى (٩٠,٥%) وهذا يعني أن بطاقة الملاحظة على درجة عالية من الثبات وأنها صبالحة كأداة للقباس.

ثالثًا: إجراء التجربة الأساسية للبحث.

هدفت التجربة إلى "تصميم بيئة تعلم معكوس قائمة على تطبيقات الحوسبة السحابية لنتمية مهارات البرمجة لدى تلاميذ المرحلة الإعدادية"، وتم اختيار عينة البحث بالطريقة العشوائية؛ حيث تم جمع كشوف أسماء تلاميذ الصف الثالث الإعدادي بمعهد فتيات زرقان الأزهري في العام الدراسي ٢٠٢٠/ ٢٠٢١م كمجموعة تجريبية وعددهم (٧٣) نلميذه، ثم

 $|\mathfrak{r}$  1)

حصر عدد التلاميذ المتوفر لديهم إمكانية التواصل بالإنترنت من مكان تواجدهم في قائمة ووصل عددهم إلى (٤٥) نلميذه، ونم اختيار عينة البحث من هذه القائمة عشوائيًا، وقد بلغ عددها (٣٠) نلميذه، كما تم اختيار المجموعة الضابطة من معهد فتيات كفر طبلوها الأزهري،بالطريقة العشوائية حيث تم جمع كشوف أسماء نلاميذ الصف الثالث الإعدادي ووصل عددهم إلى (٥٤) نلميذه، وتم اختيار عينة البحث من هذه القائمة عشوائيًا، وقد بلغ عددها (٣٠) تلميذه.

# تطبيق أدوات البحث قبلياً:

- أ– **تطبيق اختبار التحصيل المعرفي:** تم التطبيق القبلي لاختبار التحصيل المعرفي المرتبط بمهارات البرمجة على العينة الأساسية للبحث (المجموعتين التجريبية والضابطة)؛ داخل المعمل وتحت إشر اف الباحث و الز ملاء الملاحظين
- ب— **تطبيق بطاقة ملاحظة أداء المهارات:** تم التطبيق القبلي لبطاقة ملاحظة أداء المهار ات، على المجموعتين النجريبية والضابطة، وذلك بواسطة أجهزة الكمبيونر الموجودة بالمعمل، وقد نمت هذه العملية بواسطة الباحث نفسه، والملاحظين الذين اختارهم الباحث.

## تطبيق أدوات البحث بعديًا :

بعد الانتهاء من إجراء تجربة البحث، تم تطبيق أدوات البحث (اختبار التحصيل المعرفي، بطاقة ملاحظة الأداء المهاري) نطبيقًا بعديًا على نلاميذ المجوعة التجريبية والضابطة التي درست بالطريقة الاعتيادية؛ وذلك للتعرف على الفرق بين تحصيل وأداء المجموعتين، ومدى تأثير ببيئة التعلم المعكوس القائمة على نطبيقات الحوسبة السحابية على نتمية الجانب المعرفي والأدائي المرنبط بمهارات البرمجة لدى تلاميذ المرحلة الإعدادية، بالطريقة نفسها التي طبق بها في التطبيق القبلي.

### عرض النتائج ومناقشتها وتفسيرها.

١-قام الباحث باختبار الفرض الأول والذي نص على:

"بوجد فرق دال إحصائيا عند مستوى (٠,٠٥) بسين متوســـطي درجـــات تلاميـــذ المجموعتين الضابطة والتجريبية في التطبيق البعدي لاختبار التحصيل المعرفي المسرتبط بمهارات البرمجة لدى تلاميذ المرحلة الإعدادية، لـصالح تلاميــذ المجموعـــة التجريبيــة"، وبوضيح ذلك الجدول التالي:

|۳٦۲

|| المتوسط || الانحراف || درجات قيمة العدد مستوى البيسان الدلالة  $\mathbf{(5)}$ الحرية المياري الحسابي | الجموعة  $\cdot, \cdot$  $57.77$ | دالة إحصائيا  $9.717$  $\circ$  $\mathbf{t} \cdot \mathbf{v}$  $\mathbf{r}$ الضائطة  $\ddotsc$  $0.76$  $0\xi, \cdot 7$  $\mathbf{r}$ التجريبية

جدول (١٢) دلالة الفرق بين متوسطى درجات تلاميذ المجموعتين الضابطة والتجريبية في التطبيق البعدي

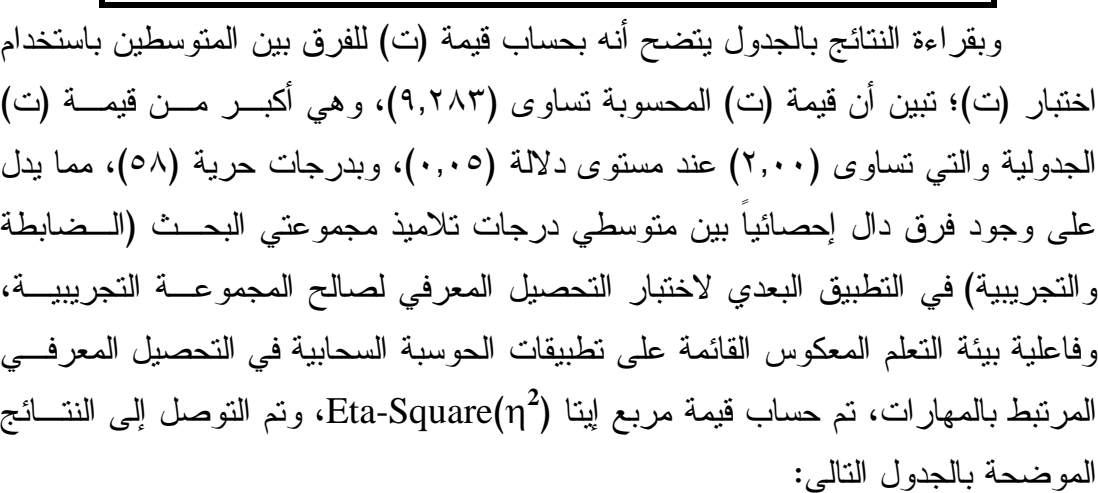

لاختبار التحصيل المرفي المرتبط بمهارات البرمجة

جدول (١٢) قيمة مربع إيتا للفرق بين متوسطى درجات طلاب الجموعة التجريبية في اختبار التحصيل

| الفاعلية<br>دلالة | حجد      | قيمة<br>مريع |      | قيمةت | الأداة   |
|-------------------|----------|--------------|------|-------|----------|
| وحجم التأثير      | الأثُّ = | $\eta$ يتا   | د. ح |       |          |
| ضخهر              | 2,83     | .099         | ٥٨   | 9,717 | الاختبار |

المعرفي.

ومن خلال الجدول السابق يمكن نفسير قيمة مربع إيتا الموجودة في الجداول والتي بلغت ٠,٥٩٧ وهي عند مستوى (ضخم) وفق معيار كوهين، وهذا يعني أن ٥٩% نقريبا من الحالات يمكن أن يعزى النباين في الأداء إلى تأثير المتغير المسنقل (بيئة التعلم المعكوس) بأثر كبير في المتغير التابع (التحصيل المعرفي).

 $\overline{\Gamma}$ 

٢-قام الباحث باختبار الفرض الثاني والذي نص على:

"يوجد فرق دال إحصائيًا عند مستوى (٠,٠٥) بين متوسطى درجات طلاب المجموعتين الضابطة والتجريبية في التطبيق البعدي لبطاقة ملاحظة أداء مهارات البرمجة لدى تلاميذ المرحلة الإعدادية لصالح المجموعة التجريبية"، وللتحقق من أثر بيئة التعلم المعكوس و النعر ف على حجم تأثير ها في تنمية الجانب الأدائي المر تبط بمهار ات البر مجة، تم حساب قيمة مر بع اينا (Eta-Square(n<sup>2)</sup>، وتم التوصل إلى النتائج الموضحة بالجدول التالي:

جدول (١٥) قيمة مربع إيتا للفرق بين متوسطى درجات طلاب الجموعة التجريبية في بطاقة اللاحظة

| الأداة  | قيمة ت | د. ح | قيمة<br>مربع<br>$n2$ التا<br>- 1 | حجم الأثر= | دلالة<br>الفاعلية<br>وحجم التأثير |
|---------|--------|------|----------------------------------|------------|-----------------------------------|
| البطاقة | 10,770 | ٥٨   | $\cdot, \lambda \cdot 7$         | 5,47       | ضخد                               |

ومن خلال الجدول السابق يمكن نفسير فيمة مربع إينا الموجودة في الجداول والتي بلغت ٠,٥٩٧ وهي عند مستوى (ضخم) وفق معيار كوهين، وهذا يعني أن ٨٠% تقريباً من الحالات يمكن أن يعز ي التباين في الأداء إلى تأثير المتغير المستقل (بيئة التعلم المعكوس القائمة على تطبيقات الحوسبة السحابية) بأثر كبير في المتغير التابع (تنمية الأداء المهاري للبر مجة).

٣-قام الباحث باختبار الفرض الثالث والذي نص على:

"توجدعلاقةار تباطيةبينالجانبالمعر فيو الجانبالأدائيلمهار اتالبر مجةلدىتلاميذالمر حلةالإعدا دية"، وللتأكد من وجود علاقة ارتباطية من عدمه، وأيضا بيان نوع العلاقة في حالة وجودها تم حساب معامل ارتباط بيرسون بين المتغيرين (التحصيل المعرفي، الجانب المهاري) ونظهر النتائج في الجدول النالبي:

| مستوى الدلالة          | تناط<br>معامل<br>بيرسون(ر) | العدد | الأداة                           |
|------------------------|----------------------------|-------|----------------------------------|
| دال عند مستوى<br>۰.۰۰۱ | $*, 9$ ***                 | 30    | التحصيل المعرفي & الأداء المهارى |

جدول (١٦) العلاقة بين التحصيل المعرفي والأداء المهار ي(متغير ي البحث الحالي).

ويتضح من خلال الجدول السابق وجود علاقة ارتباطية طردية (موجبة) من نوع (ارتباط موجب جزئي) بقيمة عالية جدا حيث بلغت قيمة (ر) ٠,٩٣٠، وهو دال إحصائيا عند مستوى أقل من ٠,٠٠١ مما يدل على أن أي زيادة في التحصيل المعرفي يقابلها زيادة قريبة جدًا منها في الجانب الأدائي.

 $\overline{\Gamma}$ 

**تفسير النتائج ومناقشتها**: ويمكن تفسير هذه النتيجة في ضوء الاعتبار ات التالية: ١ - بيئة النعلم المعكوس تستخدم النقنية الاستخدام الأمثل، فقد تم إنتاج البيئة بطرقة تحقق النكامل والانسجام بين نطبيقات الحوسبة السحابية التي نم استخدامها، فضلًا عما تشتمل عليه من مقاطع فيديو، ونصوص، وصور متحركة وثابتة.

- ٢- بيئة التعلم المعكوس أحد الحلول التقنية الفعالة في مساعدة التلاميذ على سد الفجوة المعرفية التي يسببها غيابهم عن الحضور إلى الفصل الدراسي بسبب الظروف الراهنة أو لأي سبب آخر، حيث يقوم التلاميذ باستدراك ما فاتهم من المحتوى العلمي مما ساعدهم على عدم ندني مستوى تحصبلهم المعرفي والأدائي في مهارات البرمجة.
- ٣- المحتوى التعليمي يحتوي على مهارات عملية لم يكن التلاميذ على دراية بها من قبل، مما أدى إلى زيادة الدافعية وتحقيق مستوى مرتفع في التطبيق البعدي لبطاقة ملاحظة الأداء العملي لنثلك المهارات.

توصيات البحث:

- ١- ضرورة الاهتمام بتنمية مهارات البرمجة للمراحل التعليمية المختلفة، نظرًا لتعدد خصائصها وكثرة الأحداث المتعلقة بها وتعقيد الكود البرمجي وتشابه الكود مع أكواد أخرى واستعماله في أكثر من موضع.
- ٢- الاستفادة من بيئة النعلم المعكوس في النغلب على مشكلات العملية النعليمية، وتشجيع المعلمين على استخدامها في مراحل التعليم المختلفة في نتمية المهارات بصفة عامة، ومهار ات البر مجة بصفة خاصة.
- ٣- يوصبي البحث الحالي بناءً على نتائجه بأنه في حالة الاهتمام بالتحصيل المعرفي والمهارات العملية كمتغير ، وخاصة في بيئة التعلم المعكوس، فإنه يفضل استخدام تطبيقات الحوسبة السحابية، وتحقيق التكامل والانسجام ببنها.

#### مقترحات ببحوث ودراسات أخرى:

- ١- إجراء دراسات للمقارنة بين بيئة التعلم المعكوس وبيئات التعلم الأخرى، كبيئة التعلم الإلكتروني وبيئة التعلم المسدمج، وبيئـــة النعلم النكيفية، وقياس أثر ذلك على كثير من المنغيرات النعليمية.
- ٢- إجراء دراسة حول فاعلية برنامج تدريبي لمعلمي الحاسب الآلي لتتمية مهاراتهم في توظيف الــتعلم المعكــوس القـــائم علـــي تطبيقات الحوسبة السحابية.
- ٣- إجراء دراسة حول توظيف بيئة النعلم المعكوس القائمة على نطبيقات الحوسبة السحابية في مواد دراسية أخرى، والكشف عن فاعليته في مخرجات تعلم منتوعة.

 $1470$ 

# المراجسيع

### أولاً: المراجع العربية:

- إبراهيم أحمد السيد عطية، مجدى إبراهيم إسماعيل محمد (٢٠١٩). فاعليه استخدام برمجيه قائمه على بعض التطبيقات السحابية في نتمية مهارات البر مجة بلغه الفيجوال بيسك لدى تلاميذ المرحلة الإعدادي، مجلة كلية التربية، مج ٣٠، ع ١١٧، ص ص٣٨٦–٣٩١.
- أحمد عبدالمجيد عز الرجال (٢٠١٥). أثر تصميم أنماط الدعم القائمة على التلميحات البصرية ببرامج الندريب الإلكتروني على نتمية مهارات البرمجة بالكائنات لدى معلمى الحاسب الآلي، رسالة ماجستير، كلية النربية، جامعة المنصورة.
- أحمد ماهر خفاجة (٢٠١٠). الحوسبة ونطبيقاتها في مجال المكتبات، Journal Cybrarians دورية الكترونية محكمة متخصصة في مجال المكتبات، يونيو، ٢٢٤، تم استرجاعه في ٢٠١٩/١٢/١ متاح على: . .http://www. Journal Cybrarians.org/index
- لِيمان جمال السيد غنيم(٢٠١٩).أثر مشاركة الطلاب المعلمين في إنتاج مصادر التعلم في بيئات النعلم المقلوب على نتمية مهارات التخطيط لصفحات الانترنت التفاعلية، مجله بحوث عربيه في مجالات التربية النوعية، ع١٦،أكتوبر ، ص ص٢٦٦–٢٧٨.
- إيمان محمد مكر م مهنى شعيب(٢٠١٧).أثر تطبيقات الحوسبة السحابية على تنميه الوعي النكنولوجي والانخراط في النعلم لدى طالبات دبلوم مراكز مصادر النعلم، مجله بحوث عربيه في مجالات التربية النوعية، ع٥، يناير ، ص ١٣٥–١٤٣.
- إيناس محمد إبراهيم الشيتي (٢٠١٣). إمكانية استخدام تقنية الحوسبة السحابية في التعليم الإلكتروني في جامعة القصيم، المؤتمر الدولي الثالث للتعليم الإلكتروني والتعليم عن بعد، الرياض، المملكة العربية السعودية: في الفترة من ٤–٧ فبراير، ص ص٥–١٤.
- رامي عبد الرحمن جاد حافظ (٢٠١٦). تصميم بيئة تعلم نقال قائمة على تطبيقات الويب لنتمية مهارات البرمجة لدى طلاب معاهد النعليم العالى، رسالة ماجستير، كلية النربية، جامعة المنصور ة.
- رجاء على عبدالعليم احمد (٢٠١٨). أثر النفاعل بين أنماط مساعدات النعليم ومستويات تقديمها ببيئات التعليم المصغر عبر الويب الجوال في نتميه مهارات البرمجة والقابلية للاستخدام لدى طلاب نكنولوجيا النعليم، الجمعية العربية لنكنولوجيا التربية،ع٣٥، ابريل،  $.751 - 77.$ ص
- زينب محمد حسن خليفة (٢٠١٦). أثر التفاعل بين توقيت تقديم التوجيه والأسلوب المعرفي في بيئة النعلم المعكوس على نتمية مهارات إنتاج المقررات الإلكترونية لدى أعضاء

 $577$ 

المهيئة الندريسية المعاونة، دراسات عربية في النربية وعلم النفس، السعودية، ٧٧٠،  $\cdot \wedge$ سبتمبر ، ص  $\sim$  /  $\wedge$ 

- سامح صلاح عامر (٢٠٢٠). أثَّر النَّفاعل بين نمط ممارسة النشاط ومصدر الدعم بوحدة مقترحة قائمة على التعلم المعكوس لإكساب مهارات إنتاج تطبيقات الهاتف النقال التعليمية لطلاب نكنولوجيا النعليم، رسالة دكتوراه، كلية النربية، جامعة الأزهر .
- صابر حسين محمود، حمدي عز العرب عميرة، وفاء عبدالنبي المزين(٢٠٢٠). فاعلية بيئة تدريب سحابية في إكساب معلمي العلوم التجارية جدارات استخدام الواقع المعزز، مجلة بحوث عربية في مجالات التربية لنوعية، ع١٧، يناير ، ص ص ٣٠١-٣٠٢.
- عاصم السيد السيد شكر (٢٠١٨). أثر التفاعل بين نمط عرض الدعم الإلكتروني ومستواه داخل الأنشطة البنائية الإلكترونية على نتمية مهارات إنتاج البرمجيات التعليمية لطلاب شعبة تكنولوجيا التعليم، رسالة دكتوراه، كلية التربية بالدقهلية، جامعة الأزهر.
- عاطف أبو حميد الشرمان (٢٠١٥). التعلم المدمج والتعلم المعكوس، الأردن، عمان: دار المسبر ۃ
- ماهر إسماعيل صبري، هويدا سعيد عبد الحميد، ياسر سيد الجبرتي، داليا صبحي الأشقر (٢٠٢٠). نمط تقديم الدعم التعليمي في بيئة التعلم المعكوس وأثره في نتمية مهارات نصميم وإنشاء مواقع الويب لدى نلاميذ المرحلة الإعدادية، مجله بحوث عربيه في مجالات التربية النو عية، رابطه التربويين العرب، ع١٧، ص ص٢٦-٤٦.
- مجدى محمد أبو العطا (٢٠١٣). أساسيات برمجة الحاسب Visual Basic.Net، القاهرة: العربية لعلوم الحاسب (كمبيوساينس).
- محمد السيد أحمد سلمان(٢٠١٦). فاعلية برنامج ندريبي قائم على نطبيقات الحوسبة السحابية في نتمية مهارات النعلم النقال لدى معلمي الحاسب الآلي، رسالة ماجستير، كلية التربية، جامعة المنصورة.
- محمد السيد النجار (٢٠١٣). استراتيجية مقترحة على الويب ٠،٢ في نتمية مهارات البرمجة لدى معلمي الكمبيوتر بالحلقة الاعدادية، مجلة العلوم التربوية، مصر، مج٢، ع٢١، ص  $.759 - 757$
- مروة زكي توفيق زكي (٢٠١٢). تطوير نظام تعليم الكتروني قائم على بعض تطبيقات السحب الحاسوبية لنتمية التفكير الابتكاري والاتجاه نحو البرامج التي تعمل كخدمات، مجلة كلية التربية، مج٢،ع١٤٧، ص ص٤٣-٦٠.
- همسه عبدالوهاب فريد زيدان(٢٠١٦). الحوسبة السحابية والتعليم الإلكتروني: دراسة تحليلية، المجلة الدولية للتعليم بالإنترنت، مج١٥، ع١، ص ص١٠١-١٠٣.

هيثم عاطف حسن علي (٢٠١٧). النعليم المعكوس، القاهرة: دار السحاب للنشر والنوزيع.

 $\mathsf{I}^\star$ ٦٧

@ @ZòîjäuþaÉuaнa@ZbĆîãbq

Ī

- Allinjawi, A., Al-Nuaim, H., & Krause, P. (2014). An Achievement Degree Analysis Approach to Identifying Learning Problems in Object-Oriented Programming. ACM Transactions on Computing Education (TOCE), 14(3), 1-15.
- Barry, w. (2013). Flipped instruction: An investigation into the effect of learning environment on student self-efficacy, learning style, and academic achievement in an algebra I classroom (Doctoral dissertation, University of Alabama Libraries).
- Bishop, J. & Verleger, M. (2013) The Flipped classroom: A survey of the research. Paper presented at the 120th American Society for Engineering Education Conference and Exposition, Atlanta, GA., 23- 26th June.
- Butzler, K. (2014). The effects of motivation on achievement and satisfaction in a flipped classroom-learning environment. Northcentral University.
- Johnson, L., Becker, S., Estrada, V. & Freeman, A. (2014). NMC Horizon Report 2014: Higher Education Edition. Austin, Texas: The New Media Consortium.
- Joshua, B. (2013). The effect of the flipped classroom model on achievement in an introductory college physics course (Doctoral dissertation, Mississippi State University).
- Rahmat, A, Kasim, S, Ismail, S, Smail, F. (2005). Problems of Learning Programming Language, p 2-5,8
- Sletten, S. (2015). Investigating self-regulated learning strategies in the flipped classroom. In Society for information technology & teacher education international conference (pp. 497-501). Association for the Advancement of Computing in Education (AACE).
- Khan, F & Bernard, A. (2013). Flipping the higher education classroom: the why, what and how,the spring faculty conference, Saturday, March 2, Metropolitan State University.Laboratory, Retrieved from: https://www.cs.purdue.edu/homes/bb/

٣٦٨